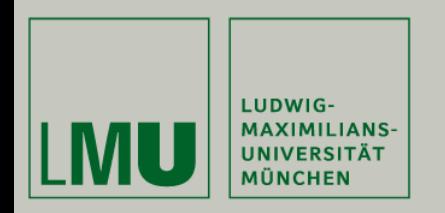

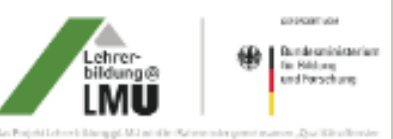

administration of your Museum and Lie objects and Michelle deal Markdown engine to the Windows und Forschung untgestert.

## Matthias Schweinberger

# **Anleitung zum Vertonen "stummer Videos"**

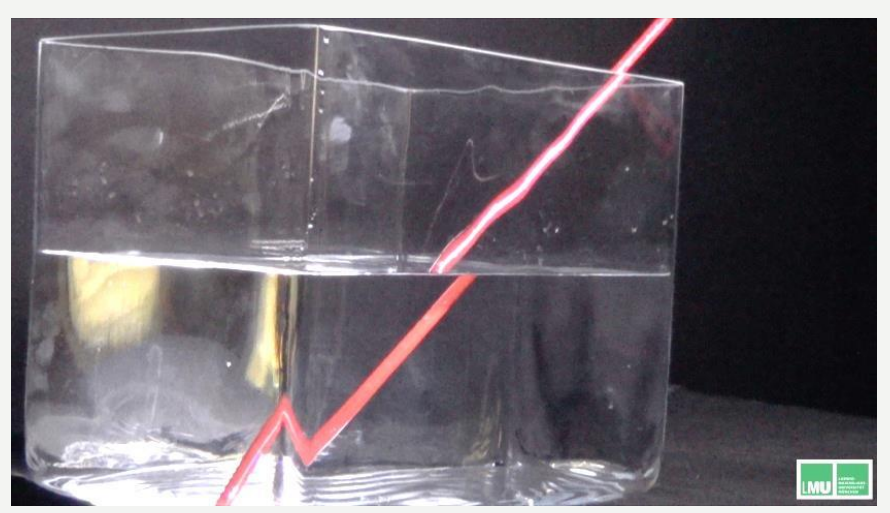

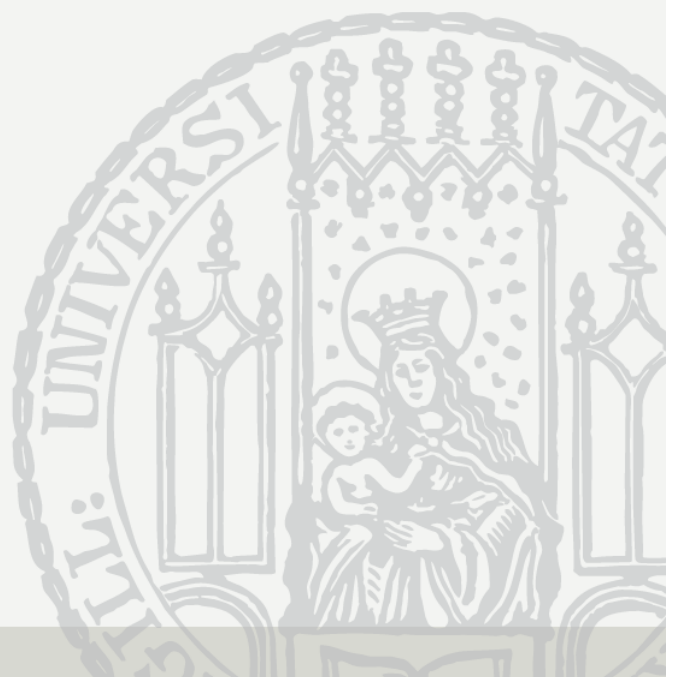

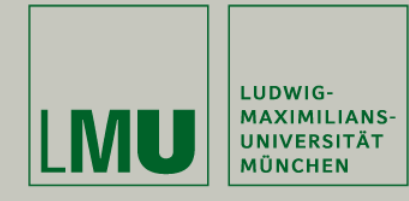

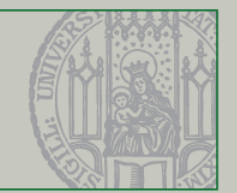

#### Vertonen mit Microsoft Moviemaker

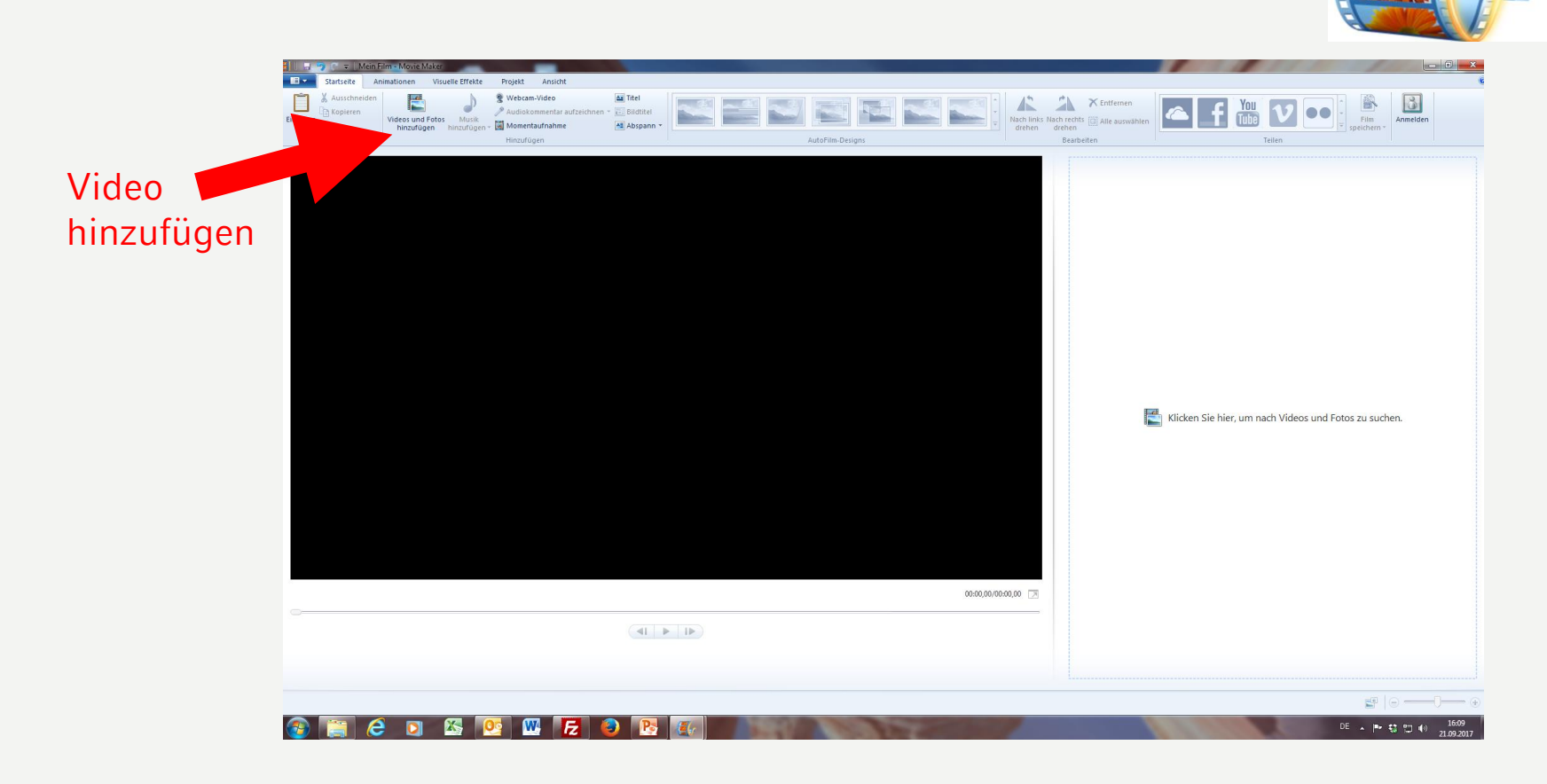

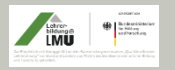

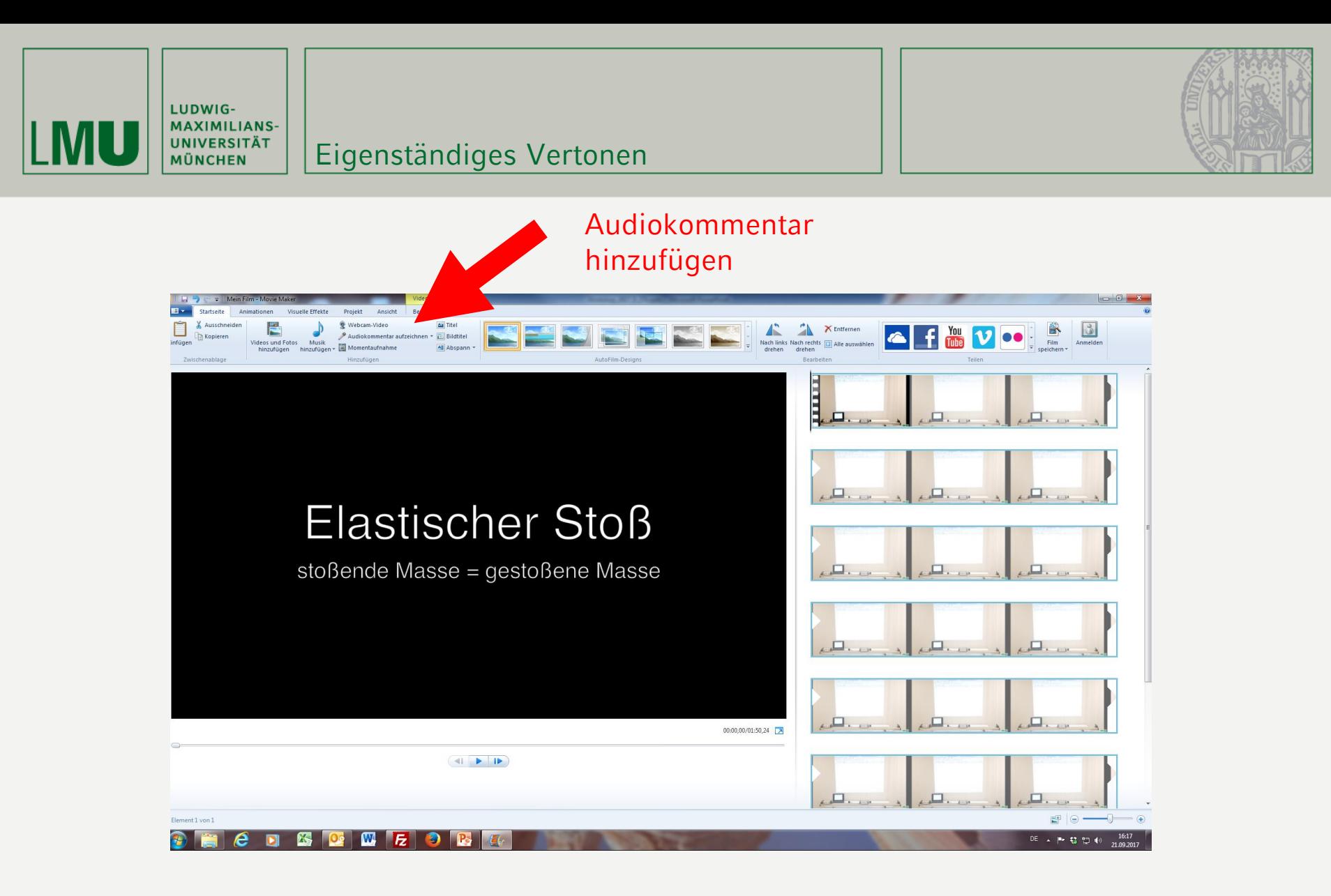

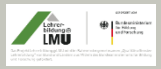

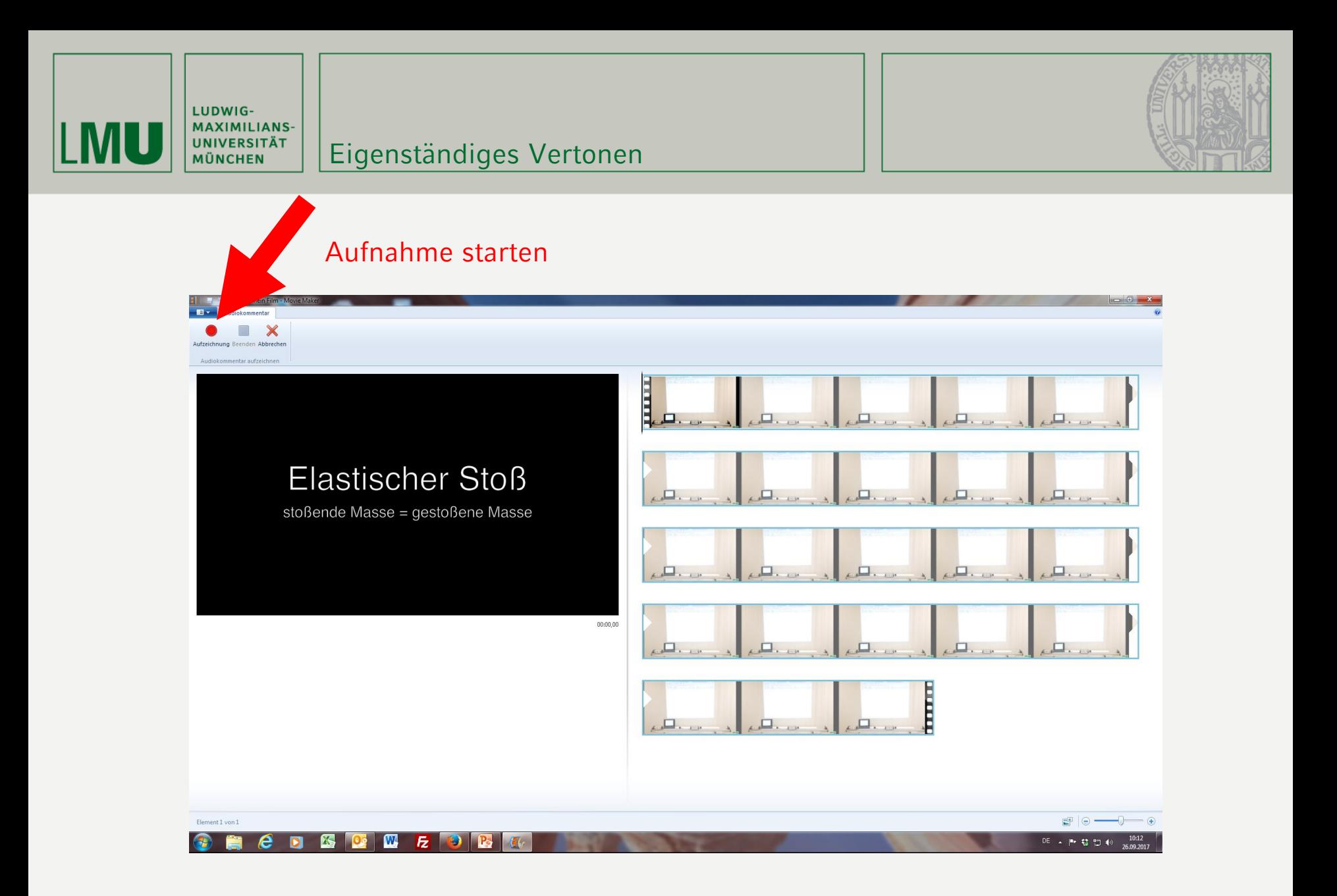

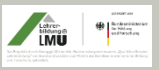

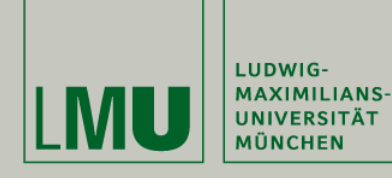

#### Eigenständiges Vertonen

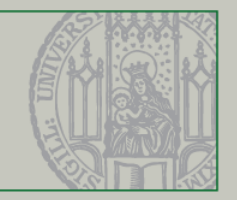

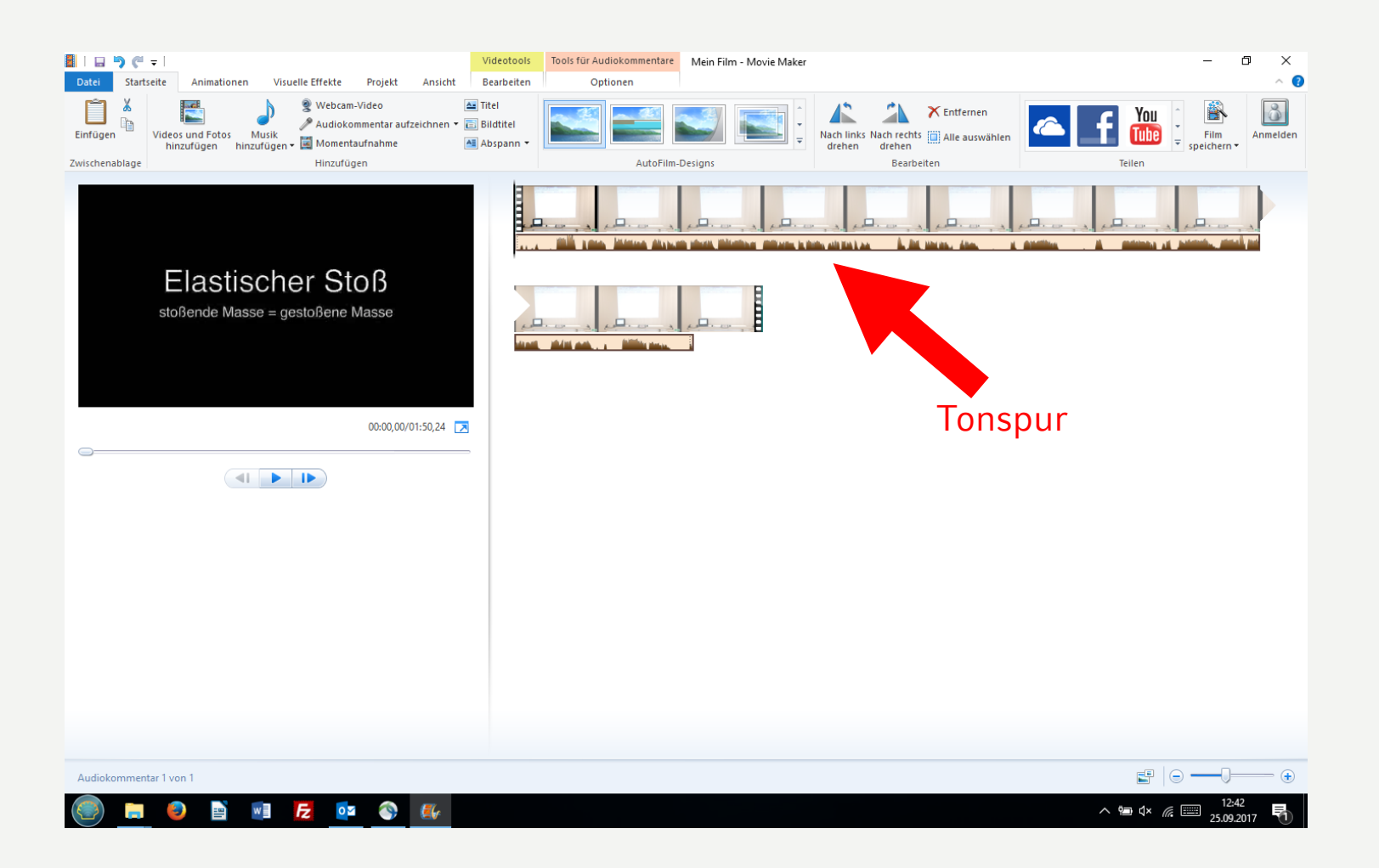

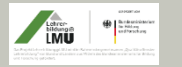

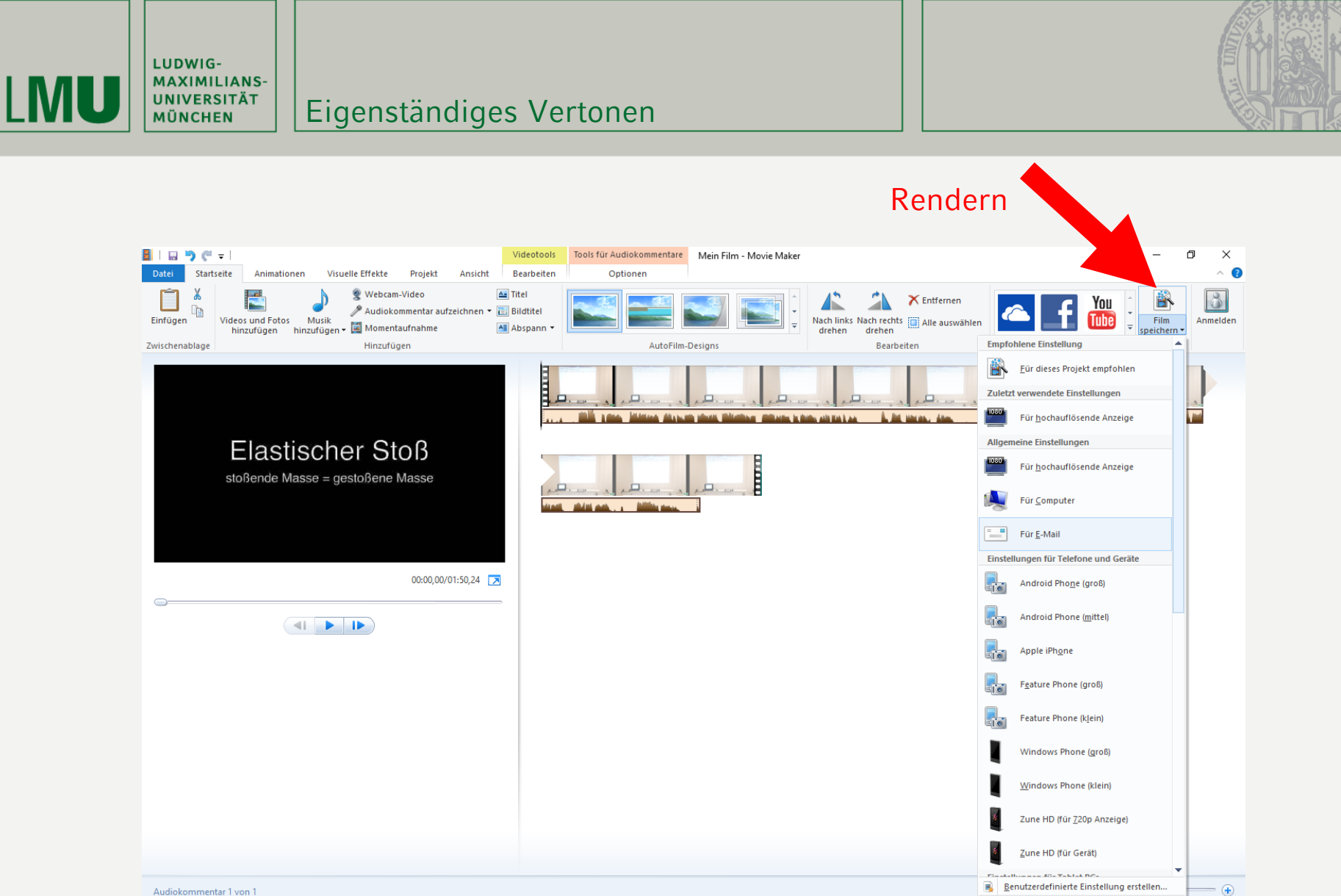

Audiokommentar 1 von 1

E) 自  $w \equiv$  **Fz**  $\circ$  $\blacklozenge$ 

 $\Box$ 

P目

StD Matthias Schweinberger **Anleitung zum Vertonen**"stummer Videos" **6** 

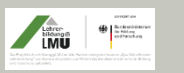

12:47

25.09.2017

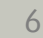

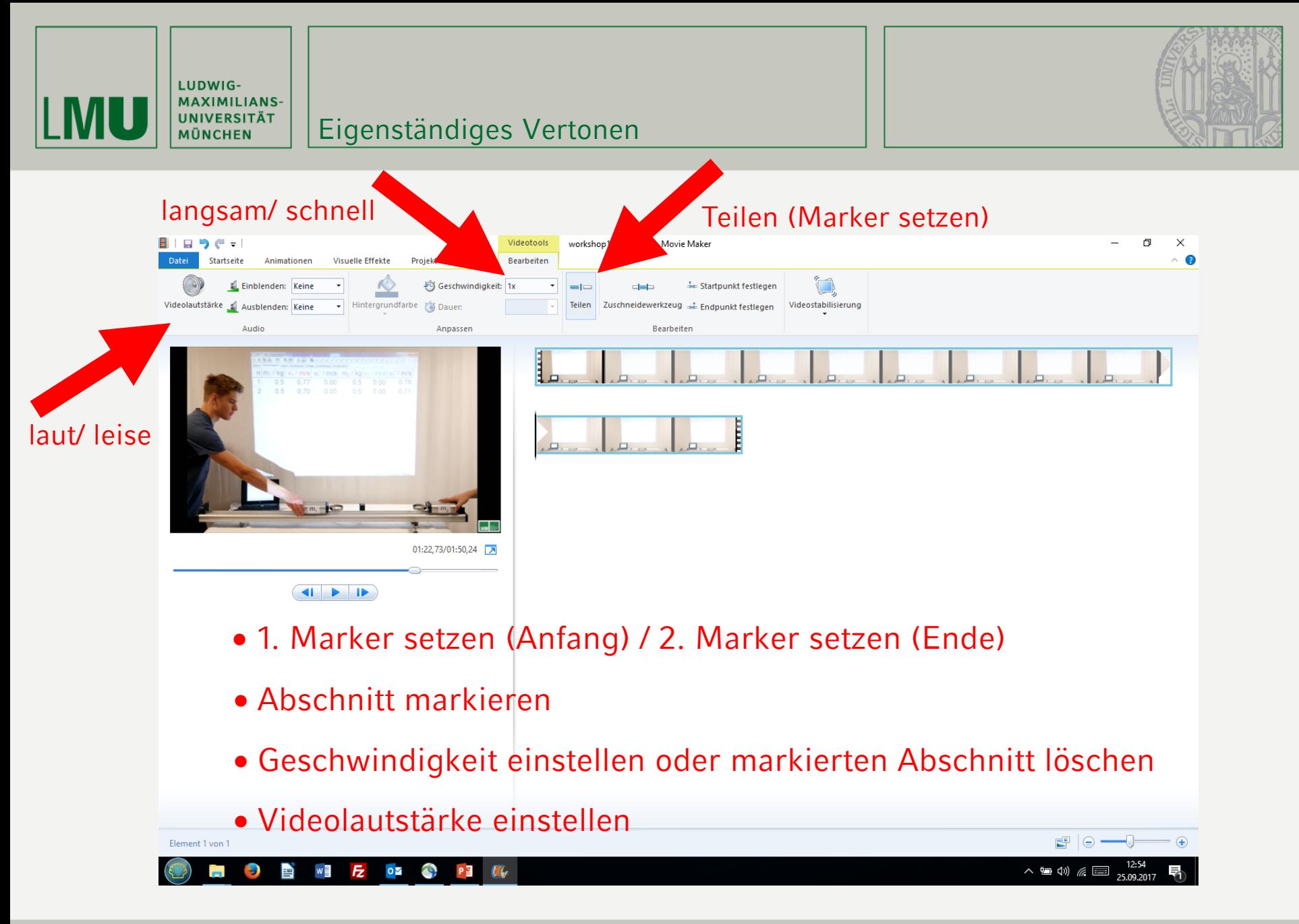

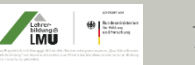

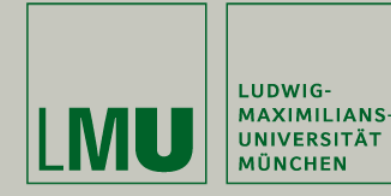

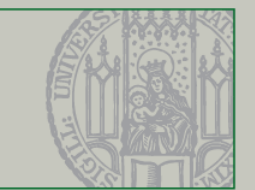

### Programmalternativen (Auswahl)

- Windows 8 : MovieMaker vorinstalliert, Adobe Premiere (Abosystem)
- Windows 10: MovieMaker (kostenloser Download bei Microsoft) StoryRemix (ab "fall creators update")
- Mac: Imovie (kostenlos) final cut (kostenpflichtig) • iPhone: Imovie (kostenlos) VivaVideo (kostenlos) StoryRemix (ab Herbst) • Andriod: Videoshow (kostenlos) VivaVideo (kostenlos)

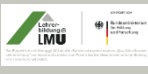